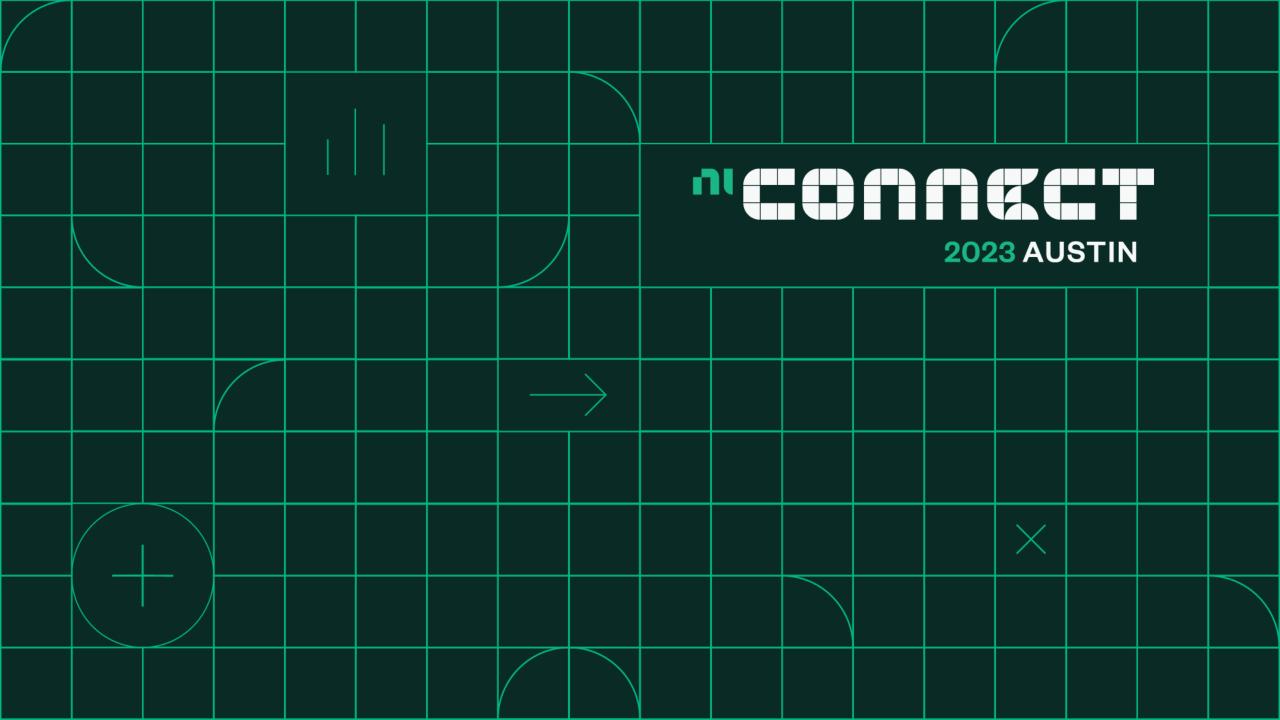

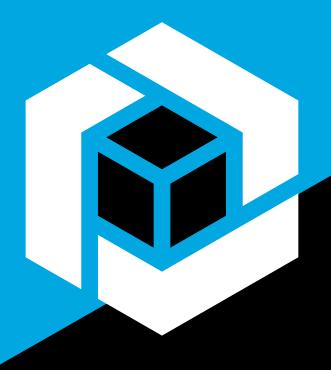

# HAL-chemy

Turing Devices into Gold

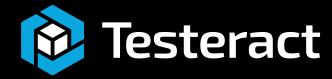

#### Intros

- Quentin "Q" Alldredge
  - Certified LabVIEW Architect
  - LabVIEW Champion
  - TASC Architect, Testeract
  - Harry Potter Fanatic

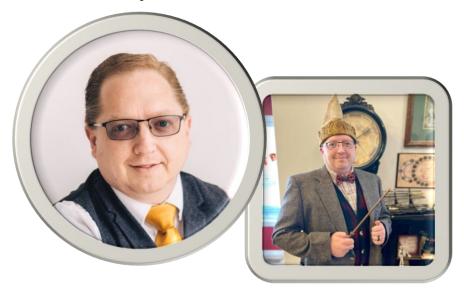

- Kevin "KDub" Shirey
  - Certified LabVIEW Architect
  - LabVIEW Champion
  - HAL Architect, Testeract
  - Shrek

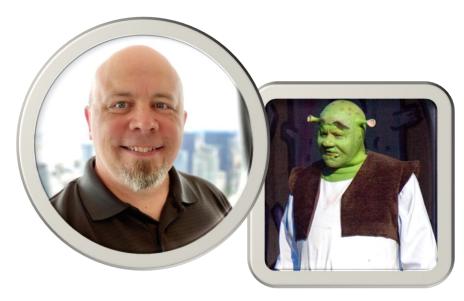

#### What is a HAL?

• Short for <u>Hardware Abstraction Layer</u>

 An interface that defines how the hardware communicates to the rest of the application

 Allows for hardware to be changeable without affecting the rest of the application

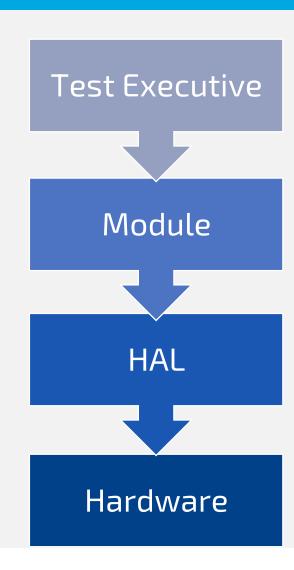

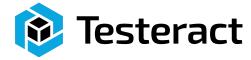

#### Why have a HAL?

- Without it new instruments are harder to add later (technical debt)
- Parallelizing
  Development
- Protects against obsolescence

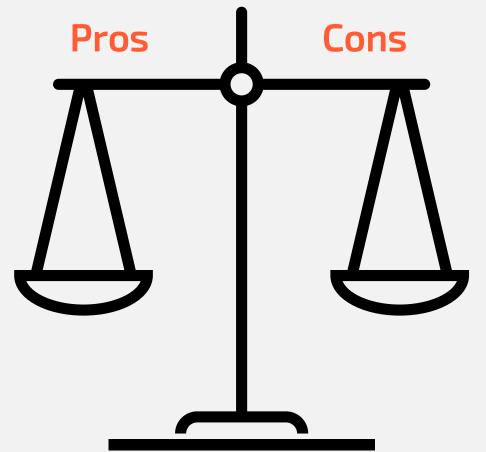

- Higher <u>up front</u> development cost
- "I'm only developing for one set of hardware"
- "The required hardware will never change"

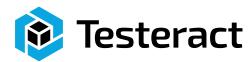

#### HAL Fundamental Questions

- ✓ How do you organize your HAL?
- ✓ What features do you cover?
- ✓ How do you manage connections?
- ✓ How do you handle bitness?
- ✓ Where do you handle the DUT/UUT?
- ✓ How do you Debug a HAL?
- ✓ What do you do to test hardware you don't have yet?
- ✓ Where do you perform logging?
- ✓ How do you handle deploying the HAL?

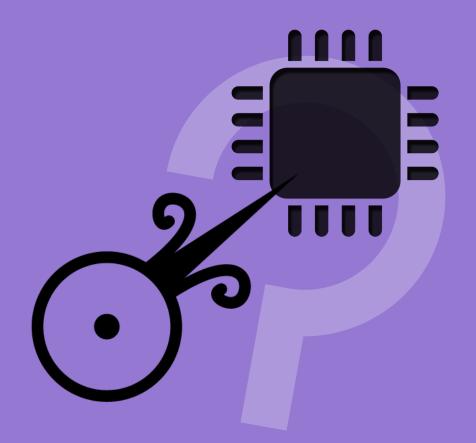

- Object Oriented Class Hierarchy
  - Organized
  - Separation of Duties
  - Encapsulation

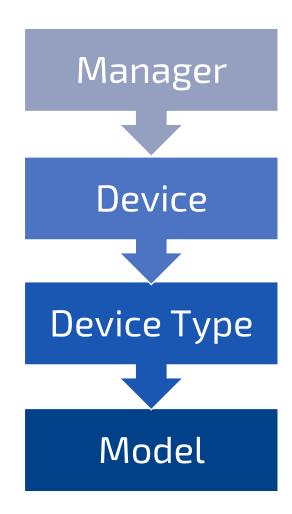

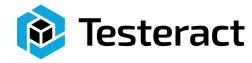

- Object Oriented Class Hierarchy
- Flexible
  - Dynamic Dispatching
  - Simulation
  - Manager keeps
    Connections

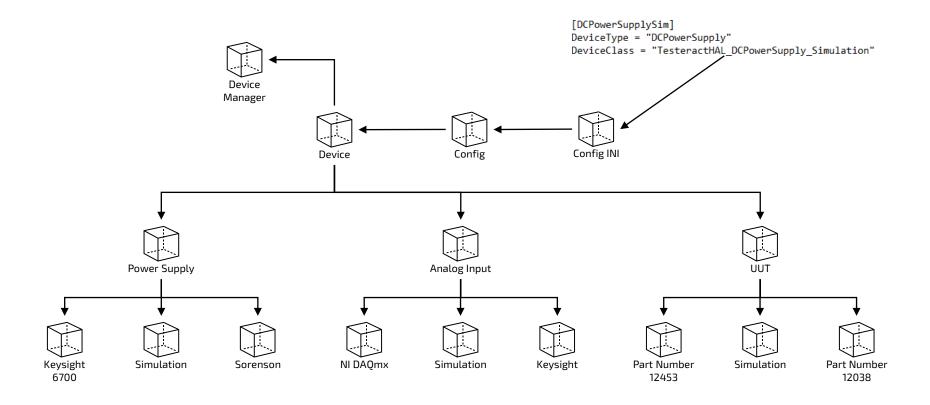

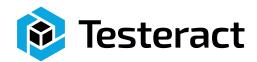

- Object Oriented Class Hierarchy
- Flexible
- Extensible
  - Add New Models
  - Configurable
  - Testable

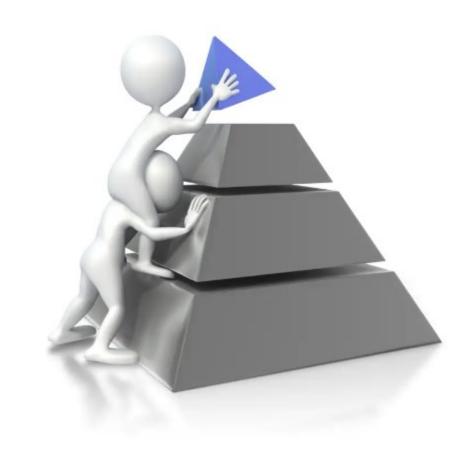

- Support Classes
- Communication
  - Bus Support
  - gRPC
  - Remote Connections
- Tooling
  - Project Templates
  - Scripting
  - Documentation Creation
  - Unit Testing

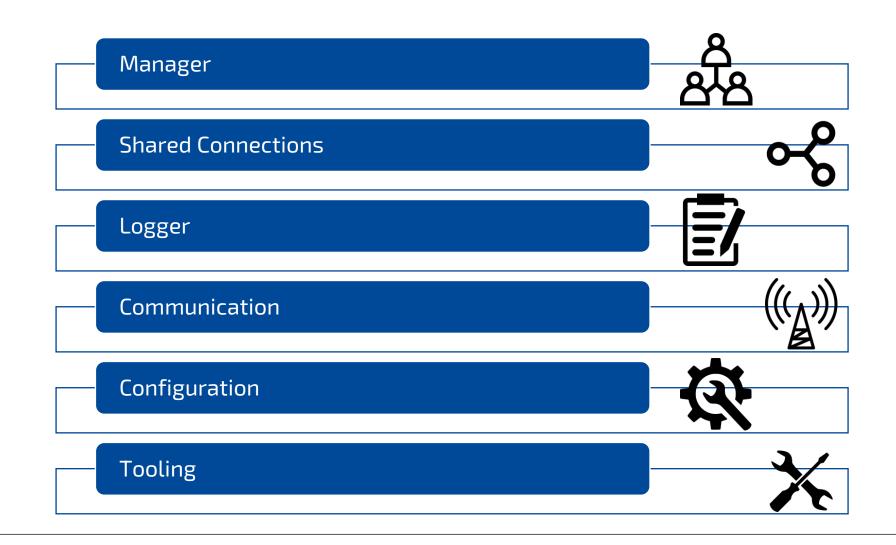

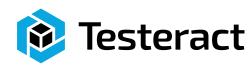

#### What features do you cover?

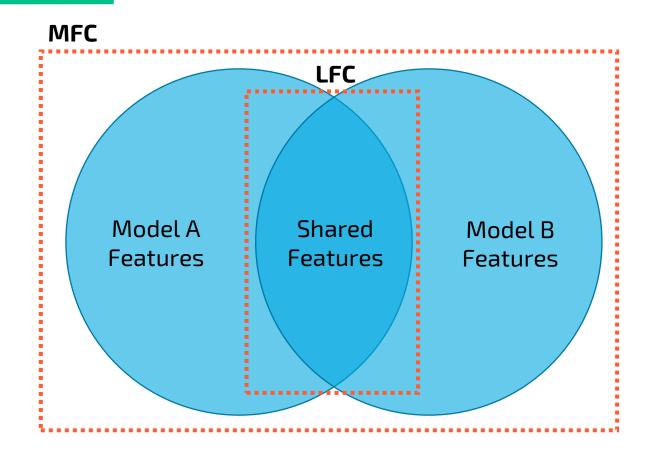

 What features should be supported?

- MFC = Most Feature Coverage
  - Cover all features

- LFC = Least Feature Coverage
  - Cover only shared features
- Concern for Breaking Changes

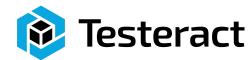

#### How do you add multi-function devices?

- A Device does multiple functions
  - Implement as a new, special device type
    - Will need to reimplement all API methods
  - Implement as multiple devices under their respective device types
    - sometimes still need shared connections

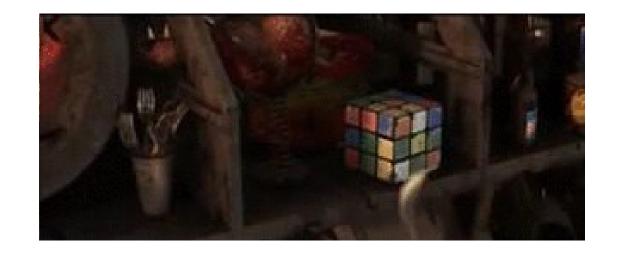

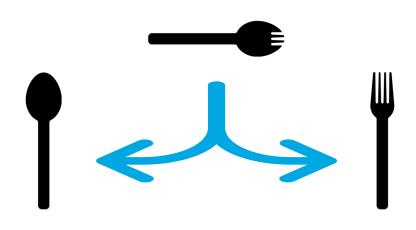

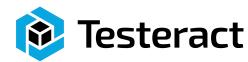

#### How do you add multi-channel devices?

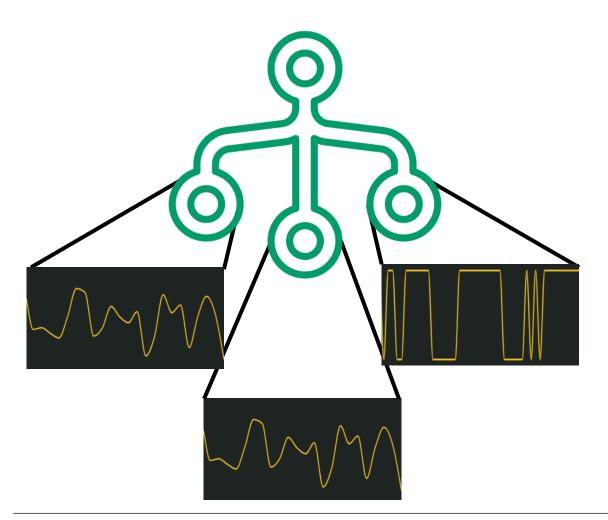

- Multiple connections
  - Can be talked to independently
  - Maybe each has different functionality
- Like a Scope or Switch with multiple channels
- Implement as two devices
  - Different devices if different functionality
  - Two instances of the same device if same functionality

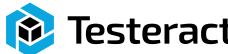

#### How do you manage connections?

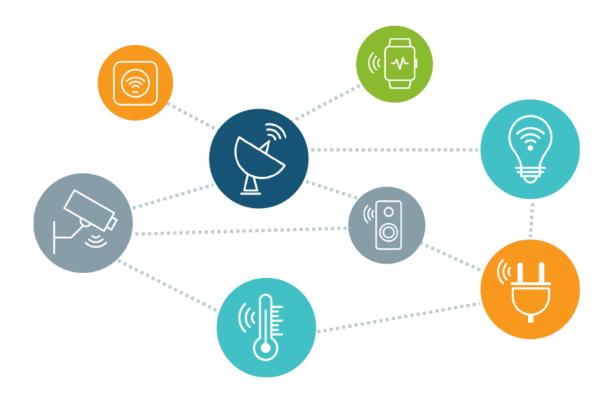

- Incorporate HAL into application framework
  - Difficult to share connections
- Each Device could own its own connection
- Manager
  - Manage connections without being directly wired
  - Allows HAL to be used in any framework
  - Allows HAL to be used across LabVIEW and TestStand at the same time

#### How do you handle bitness?

- x86 or x64?
- LabVIEW/TestStand Versions?
- Cross bitness methods TCP
  - Remote server per device
    - TCP/IP
    - JSON
    - Database
    - Object Flatten (encrypted)
  - gRPC
    - Instrument Studio

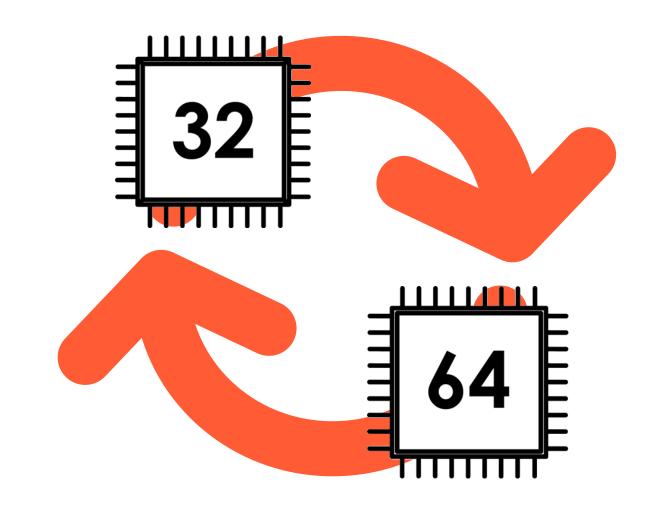

#### Where do you handle the DUT/UUT Coms?

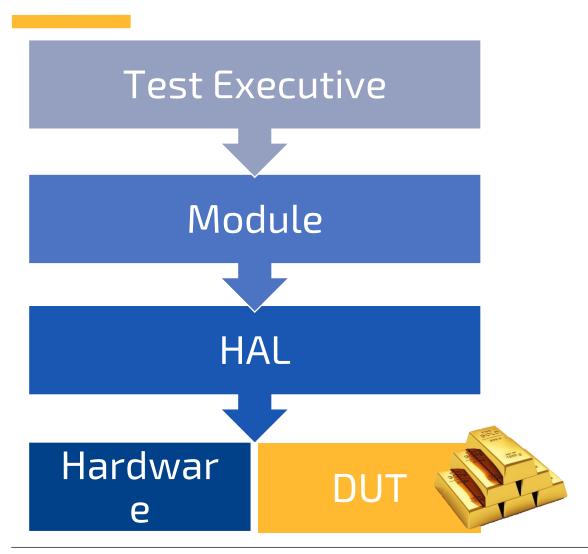

- Main Application
  - Test Script
  - Highly coupled to main application
- Treat as Device in HAL
  - One or More Device
  - This brings all the features the HAL has to be used on the DUT
  - Simulate the DUT as well
  - It is just another instrument

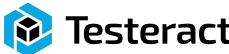

#### How do you Debug a HAL?

 Can you exercise every function/feature of the device?

- How tightly coupled is the hardware to the end application?
  - Too Tight Untestable Separately
  - Modular can test independently

How do you add Logging?

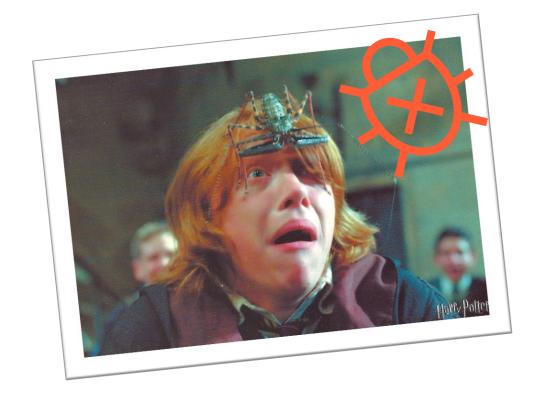

#### How do you Debug a HAL?

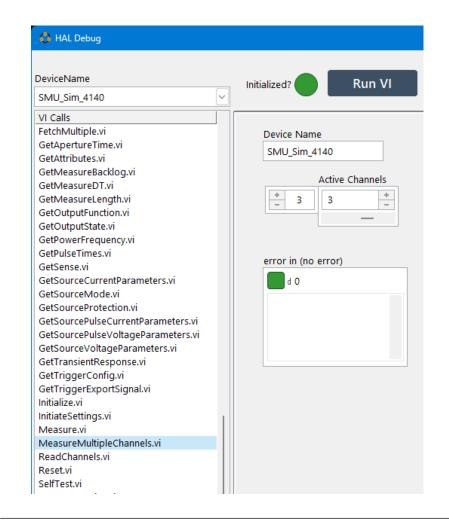

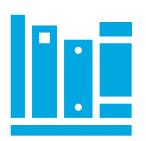

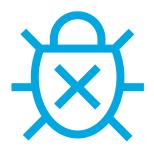

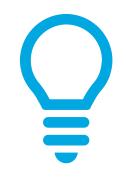

- Create a bookshelf of drivers precompiled as Packed Project Libraries (PPL)
- Debug GUI allows for testing all methods of every device
  - Debug GUI available stand alone
  - Or integrated into TASC for Record and Playback
- Debugging left on in PPLs to allow for Highlight Execution in LabVIEW/TestStand

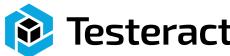

#### What do you do to test hardware you don't have yet?

- Lead times and hardware availability
- Creation of Simulation Classes for each device allows development to continue during wait times

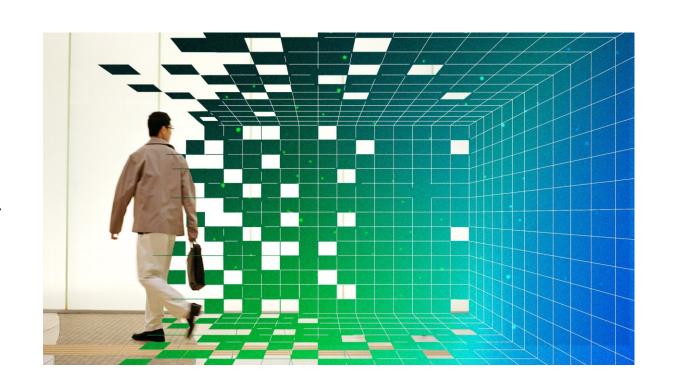

### What do you do to test hardware you don't have yet?

- How much effort should be made to make the Simulation act like the actual device?
  - Simple Random number output
  - Error Injection Purposely cause/exercise an error path
  - Smarter Handle protocols or real-world timing and physics
  - Popup Simulation GUI Provide user interaction with the device

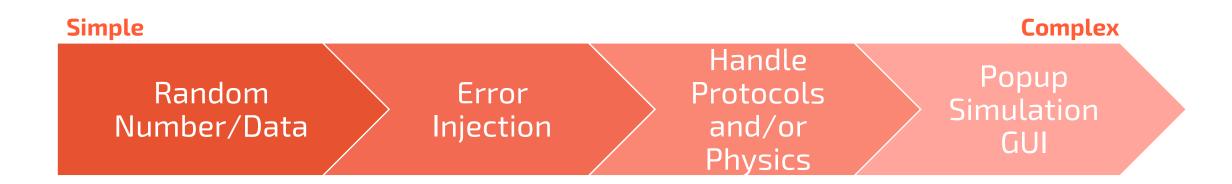

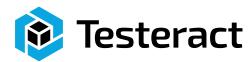

#### Where do you perform logging?

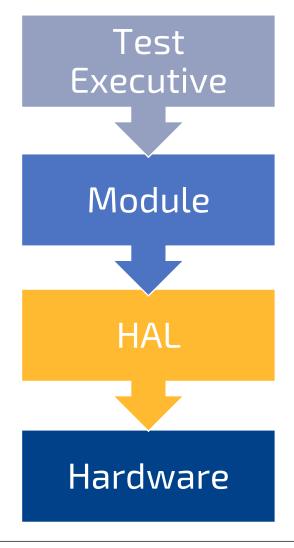

- This is the raw readings and not the end report.
- At what level should it be done?
  - Built into Application
  - Built into HAL
- How do you define what to record?
  - Log every call
  - Selectively log by device
  - Selectively log by function
  - Choose different timing
- How do you decide where to log to?
  - File (ASCII, JSON, TDMS), Database, etc.

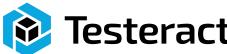

## How do you handle deploying the HAL?

- How highly coupled is your application?
  - Monolithic Applications are more time consuming to upgrade and test
  - Modularity allows for regression testing of individual components

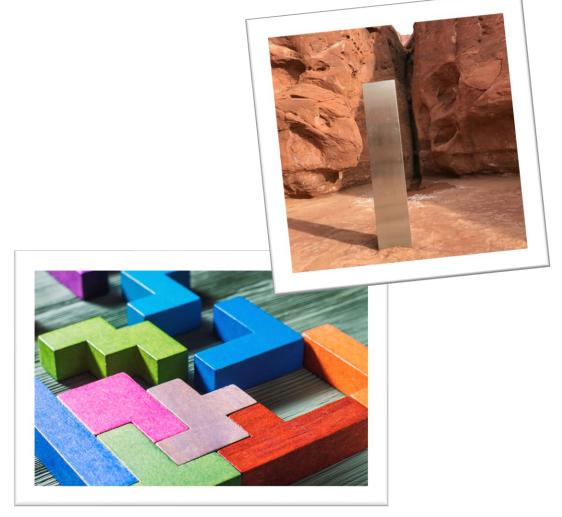

#### How do you handle deploying the HAL?

- PPLs
  - Encapsulates code
  - Distributes precompiled
  - Faster Execution
  - Changes from LV2017 allow PPLs being forward compatible

- Do you have different test stations or need to role back to a previous version?
  - Handling different system States

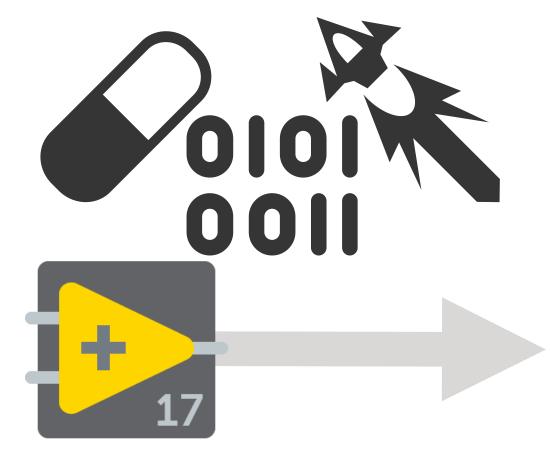

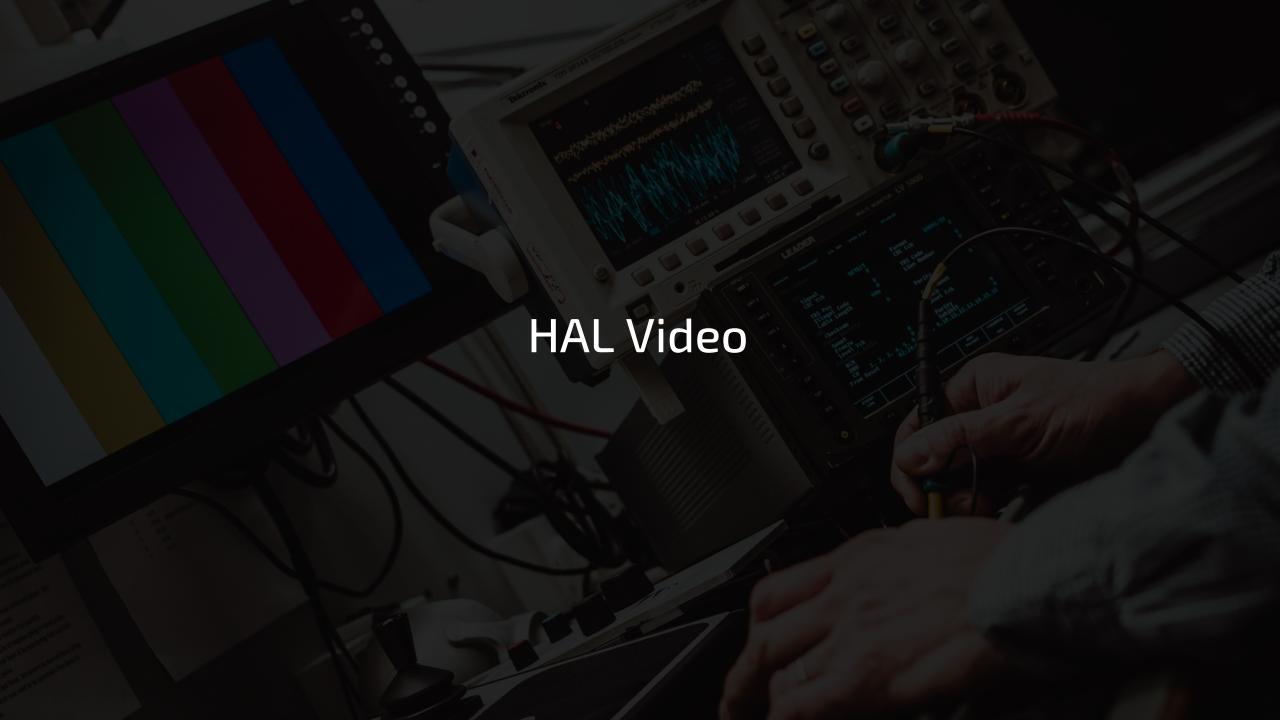

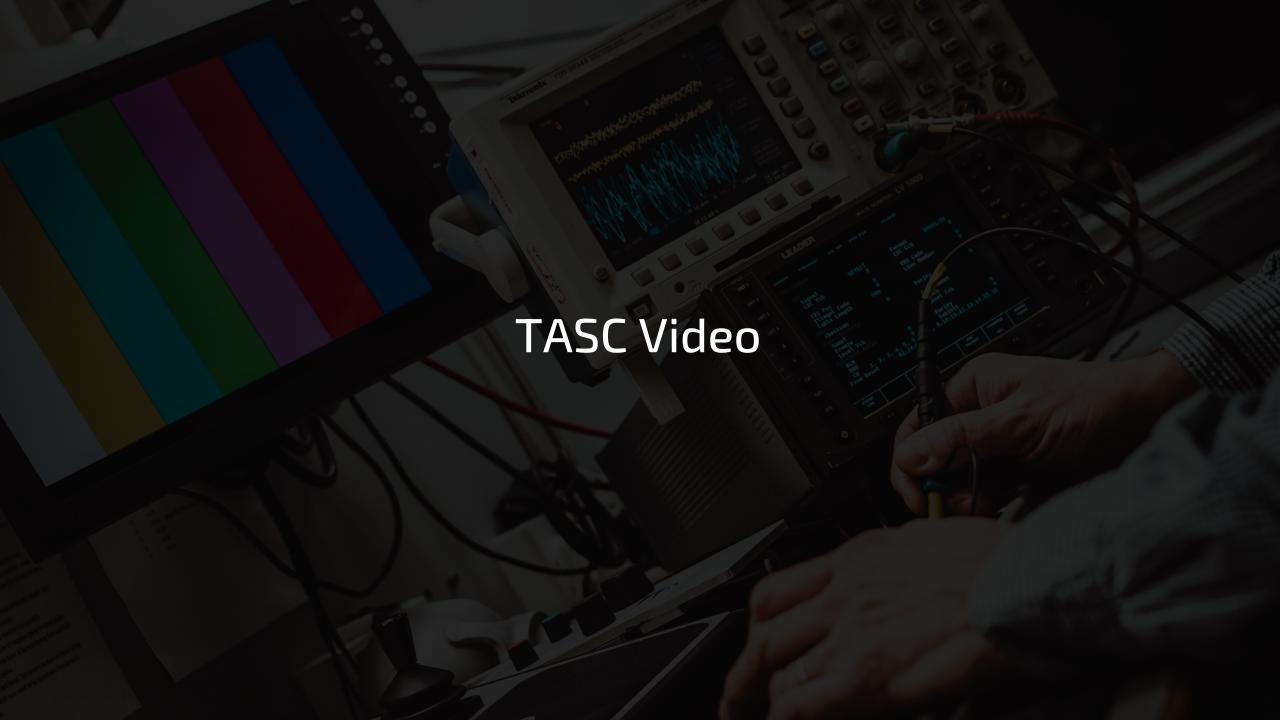

#### Can you record & playback a test scenario?

- Record test data and play it back as the device
- Simulate a test, playback on real equipment
- Edit and filter the recorded data
- Save and export the recorded scenario
  - Artifacts as CSV File
  - Not a TestStand developer, writes sequences for you

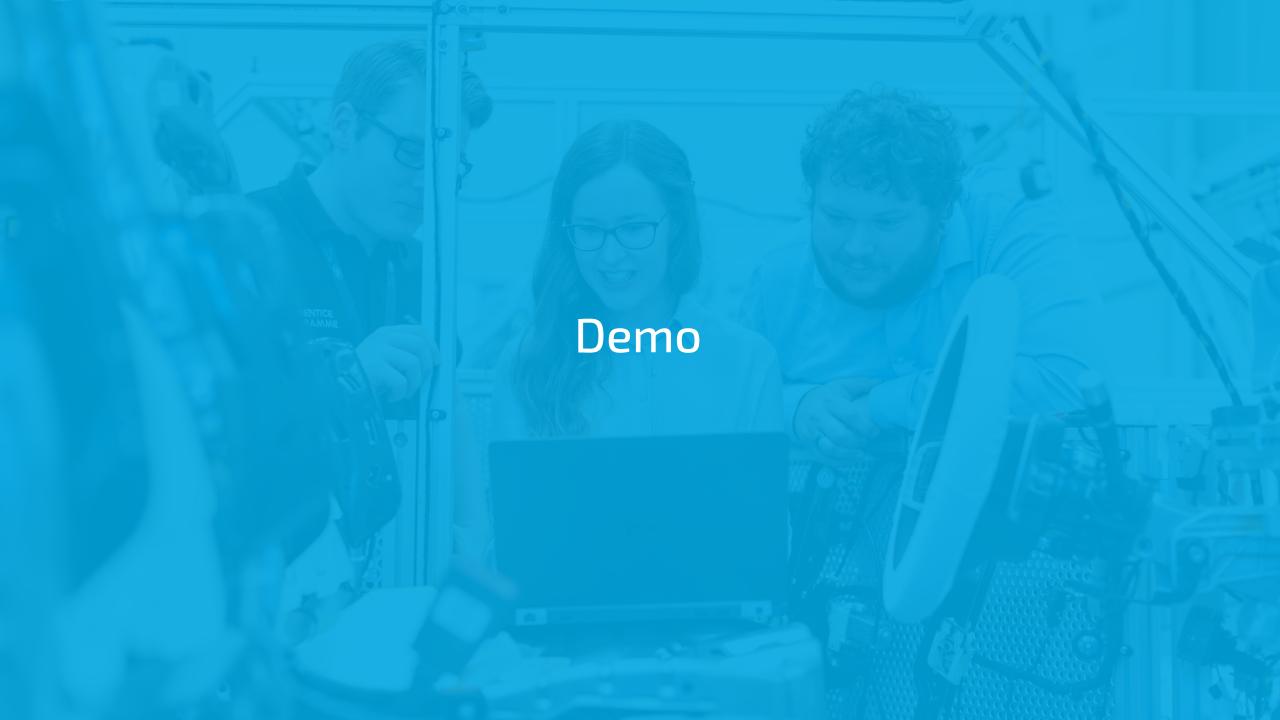

## Questions

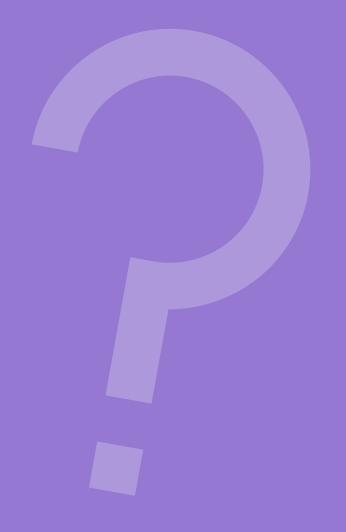

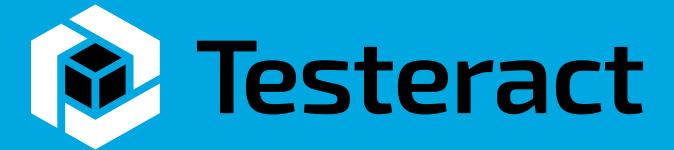

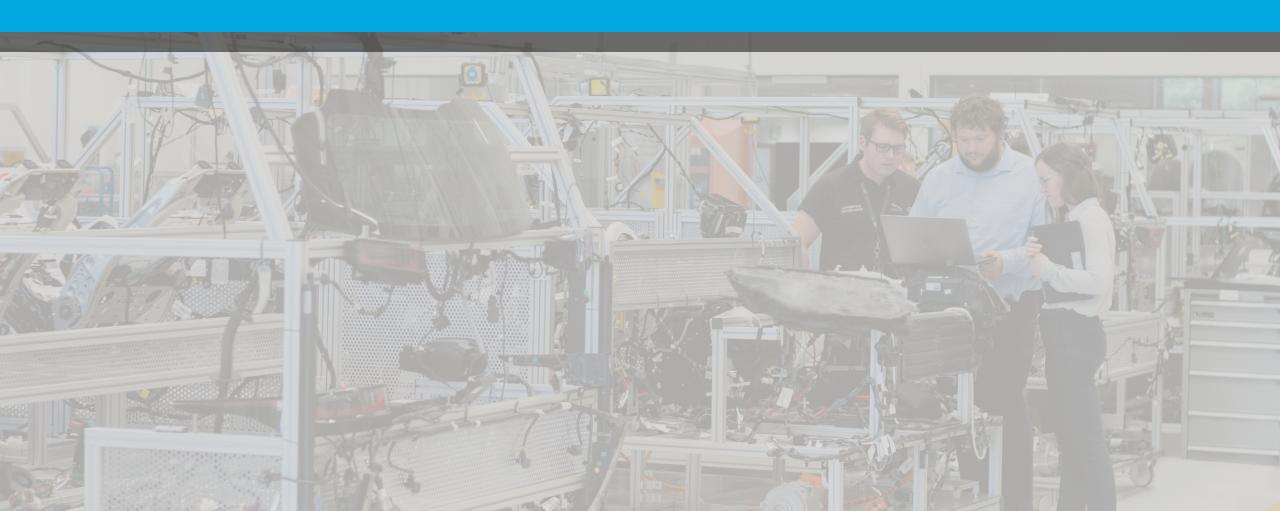

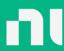

# Give us your feedback! Quick 2 Question Survey

In the mobile app, click into the session you would like to provide feedback for

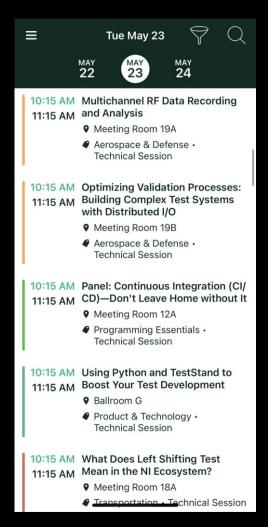

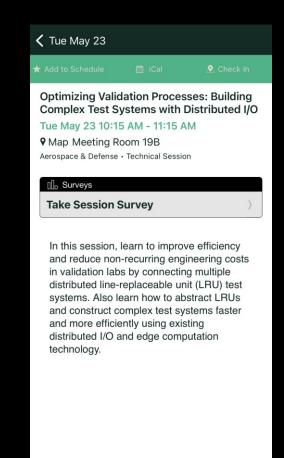

Click "Take the Session Survey"